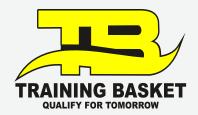

### 

# **CCNA Enterprise**

Build a portfolio, create a network, and land your dream job.

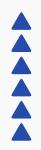

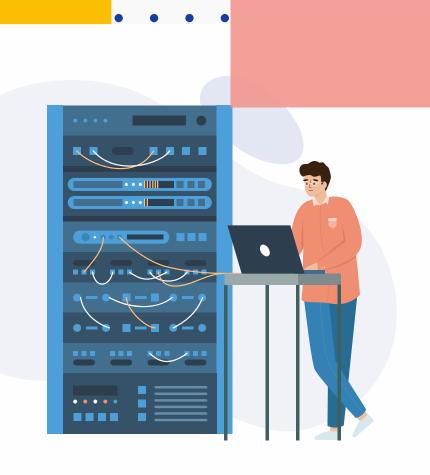

+ + + + +

## **Table of Contents**

| <b>- 03</b> | Welcome              |
|-------------|----------------------|
| <b>- 04</b> | Designed For Success |
| <b>- 05</b> | Our Mission          |
| <b>- 06</b> | Units & Overview     |
| <b>— 12</b> | Assessment           |
| <b>— 13</b> | Career Statistics    |
| <b>— 14</b> | Testimonials         |
| <b>— 15</b> | Partnerships         |

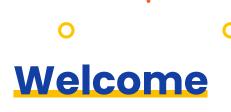

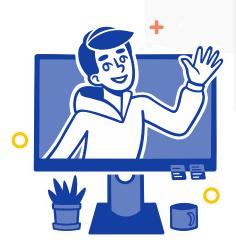

The Job Ready curriculum from Training Basket is a structured, self-paced online/offline instruction that will give you with entry-level qualifications as a CCNA engineer in just two months. As a CCNA networking engineer, you'll have to assess routers and switches using OSPF in point-to-point and multiaccess networks. Mitigate threats and enhance network security using access control lists best practices. Understand virtualization, SDN, and how APIs and configuration management tools enable network automation. Our CCNA trainers, created by industry specialists, they start from the scratch and provide you with a solid foundation in networking. Then you'll learn wide area network (WAN) technologies and quality of service (QoS) mechanisms used for secure remote access along with the introduction of software-defined networking, virtualization, and automation concepts that support the digitalization of networks. This is a one-of-a-kind online learning environment.

## Bootcamp-style program that prepares you for a high-paying career in tech

Each unit in the Training Basket curriculum teaches a core concept, skill, language component, or framework. You learn by viewing videos, and you may reinforce your skills by doing interactive programming quizzes and challenges. Mini-exercises will help you implement everything you've learned, and then you'll apply all you've learned in an individually graded, hard assignment with feedback. By completing all 5 projects in this training and passing the final exam, you will receive a Training Basket Certificate of Achievement and have the skills that will better prepare you for entry-level employment as a Network Engineer.

## Designed For Success

Online learning may be difficult, and we understand how difficult it can be to learn on your own. Thankfully, We've created AWARD-WINNING LMS to Learn through 24\*7 interactive LMS with PPTs, Videos, Assignments, Case Studies & Quizzes along with a progress tracker with flexibility to match your needs your hectic way of life.

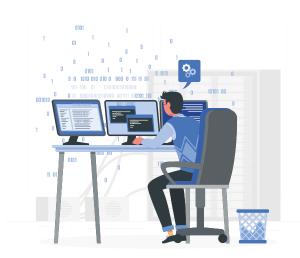

## Key Benefits of this Job-ready Training

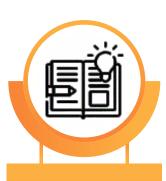

Study at your own pace

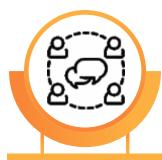

Live support and an online community

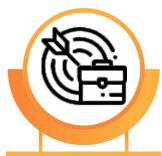

Study and career guidance

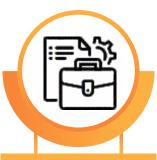

A professional and finished portfolio

## **Our Mission**

Training Basket works to make education more inclusive and accessible so that individuals may accomplish their goals. We've taught over

1 lakh+ individuals how to code and design since 2016, and our objective is to achieve longterm, systemic change in the IT industry. Competency-based learning is used in Training Basket training programs to reinforce what students have learned. We've reinvented the learning process and created a tried-and-true approach to help you get the skills and information you need to achieve your objectives. Stay on track with our points system, badges, and weekly activity journal, which has been scientifically proven to enhance motivation. You didn't merely view a video when you finished a course; you learned, practiced, and internalized an idea. Plus, at the end of each lesson, Training Basket walks you through an immersive project, so you'll have a portfolio of work ready to present as soon as you're through. Our Job-Ready programs are geared toward beginners

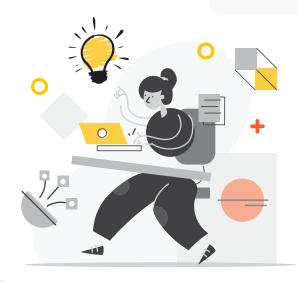

## Training Basket's mission is to diversify the tech industry through online-learning

however, if you already have some experience but want to advance, Training Basket offers current and relevant skills to help you reach where you need to go. You'll additionally benefit from the Training Basket Slack, a thriving online community where you can ask questions and network with other students, regardless of your past experience level. You'll have weekly office hours, and Training Basket support professionals will be accessible for advice and encouragement.

## We designed this program to be an accessible alternative to bootcamps

We concluded that in order to diversify the IT industry, we needed a curriculum that was fully beginner-friendly, didn't result in student debt and didn't demand any repayment. Many bootcamps cost huge amounts of money, or worse, force graduates to take a share of their salary when they obtain a job. At a fraction of the cost of bootcamps, Training Basket provides high-quality courses, comprehensive learning assistance, and professional expertise.

## **Units & Overview**

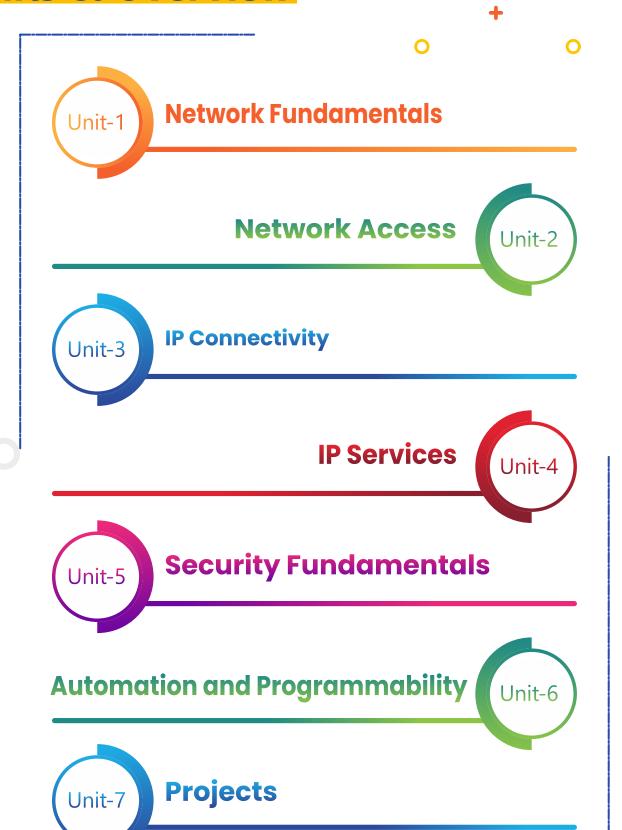

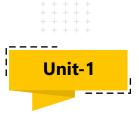

## **Network Fundamentals**

- 1.1 Explain the role and function of network components
- 1.1.a Routers
- 1.1.b L2 and L3 switches
- 1.1.c Next-generation firewalls and IPS
- 1.1.d Access points
- 1.1.e Controllers (Cisco DNA Center and WLC)
- 1.1.f Endpoints
- 1.1.g Servers

#### 1.2 Describe characteristics of network topology architectures

- 1.2.a 2 tier
- 1.2.b 3 tier
- 1.2.c Spine-leaf
- 1.2.d WAN
- 1.2.e Small office/home office (SOHO)
- 1.2.f On-premises and cloud

#### 1.3 Compare physical interface and cabling types

- 1.3.a Single-mode fiber, multimode fiber, copper
- 1.3.b Connections (Ethernet shared media and point-to-point)
- 1.3.c Concepts of PoE

#### 1.4 Identify interface and cable issues (collisions, errors, mismatch duplex, and/or speed)

- 1.5 Compare TCP to UDP
- 1.6 Configure and verify IPv4 addressing and subnetting
- 1.7 Describe the need for private IPv4 addressing
- 1.8 Configure and verify IPv6 addressing and prefix

#### 1.9 Compare IPv6 address types

- 1.9.a Global unicast
- 1.9.b Unique local
- 1.9.c Link local
- 1.9.d Anycast
- 1.9.e Multicast
- 1.9.f Modified EUI 64

#### 1.10 Verify IP parameters for Client OS (Windows, Mac OS, Linux)

#### 1.11 Describe wireless principles

- 1.11.a Nonoverlapping Wi-Fi channels
- 1.11.b SSID
- 1.11.c RF
- 1.11.d Encryption

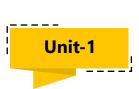

#### 1.12 Explain virtualization fundamentals (virtual machines)

#### 1.13 Describe switching concepts

- .13.a MAC learning and aging
- 1.13.b Frame switching
- 1.13.c Frame flooding
- 1.13.d MAC address table

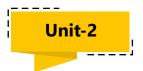

## **Network Access**

- 2.1 Configure and verify VLANs (normal range) spanning multiple switches
- 2.1.a Access ports (data and voice)
- 2.1.b Default VLAN 2.1.c Connectivity

#### 2.2 Configure and verify interswitch connectivity

- 2.2.a Trunk ports
- 2.2.b 802.1Q 2.2.c Native VLAN
- 2.3 Configure and verify Layer 2 discovery protocols (Cisco Discovery Protocol and LLDP)
- 2.4 Configure and verify (Layer 2/Layer 3) EtherChannel (LACP)
- 2.5 Describe the need for and basic operations of Rapid PVST+ Spanning Tree Protocol and identify basic operations
  - 2.5.a Root port, root bridge (primary/secondary), and other port names
  - 2.5.b Port states (forwarding/blocking)
  - 2.5.c PortFast benefits

#### 2.6 Compare Cisco Wireless Architectures and AP modes

- 2.7 Describe physical infrastructure connections of WLAN components (AP, WLC, access/trunk ports, and LAG)
- 2.8 Describe AP and WLC management access connections (Telnet, SSH, HTTP, HTTPS, console, and TACACS+/RADIUS)
- 2.9 Configure the components of a wireless LAN access for client connectivity using GUI only such as WLAN creation, security settings, QoS profiles, and advanced WLAN settings

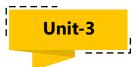

## **IP Connectivity**

- 3.1 Interpret the components of routing table
- 3.1.a Routing protocol code
- 3.1.b Prefix 3.1.c Network mask
- 3.1.d Next hop
- 3.1.e Administrative distance
- 3.1.f Metric
- 3.1.g Gateway of last resort

#### 3.2 Determine how a router makes a forwarding decision by default

- 3.2.a Longest match
- 3.2.b Administrative distance
- 3.2.c Routing protocol metric
- 3.3 Configure and verify IPv4 and IPv6 static routing

#### 3.3.a Default route

- 3.3.b Network route
- 3.3.c Hostroute
- 3.3.d Floating static

#### 3.4 Configure and verify single area OSPFv2

- 3.4.a Neighbor adjacencies
- 3.4.b Point-to-point
- 3.4.c Broadcast (DR/BDR selection)
- 3.4.d Router ID

#### 3.5 Describe the purpose of first hop redundancy protocol

- 3.4 Configure and verify single area OSPFv2
- 3.4.a Neighbor adjacencies
- 3.4.b Point-to-point
- 3.4.c Broadcast (DR/BDR selection)
- 3.4.d Router ID
- 3.5 Describe the purpose of first hop redundancy protocol

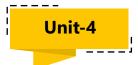

## **IP Services**

- 4.1 Configure and verify inside source NAT using static and pools
- 4.2 Configure and verify NTP operating in a client and server mode
- 4.3 Explain the role of DHCP and DNS within the network
- 4.4 Explain the function of SNMP in network operations
- 4.5 Describe the use of syslog features including facilities and levels
- 4.6 Configure and verify DHCP client and relay
- 4.7 Explain the forwarding per-hop behavior (PHB) for QoS such as classification, marking, queuing, congestion, policing, shaping
- 4.8 Configure network devices for remote access using SSH
- 4.9 Describe the capabilities and function of TFTP/FTP in the network

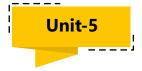

## **Security Fundamentals**

- 5.1 Define key security concepts (threats, vulnerabilities, exploits, and mitigation techniques)
- 5.2 Describe security program elements (user awareness, training, and physical access control)
- 5.3 Configure device access control using local passwords
- 5.4 Describe security password policies elements, such as management, complexity, and password alternatives (multifactor authentication, certificates, and biometrics)
- 5.5 Describe remote access and site-to-site VPNs
- 5.6 Configure and verify access control lists
- 5.7 Configure Layer 2 security features (DHCP snooping, dynamic ARP inspection, and port security)
- 5.8 Differentiate authentication, authorization, and accounting concepts
- 5.9 Describe wireless security protocols (WPA, WPA2, and WPA3)
- 5.10 Configure WLAN using WPA2 PSK using the GUI

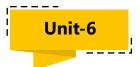

## **Automation and Programmability**

- 6.1 Explain how automation impacts network management
- 6.2 Compare traditional networks with controller-based networking
- 6.3 Describe controller-based and software defined architectures (overlay, underlay, and fabric)
- 6.3.a Separation of control plane and data plane
- 6.3.b North-bound and south-bound APIs
- 6.4 Compare traditional campus device management with Cisco DNA Center enabled device management
- 6.5 Describe characteristics of REST-based APIs (CRUD, HTTP verbs, and data encoding)
- 6.6 Recognize the capabilities of configuration management mechanisms Puppet, Chef, and Ansible
- 6.7 Interpret JSON encoded data

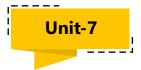

## **Project List**

- 1. Configure acl network using ipv4
- 2. Configure ospf using ipv4 using multiple area
- 3. Intervolan Routing
- 4. Configure static nat
- 5. WLAN Deployment Using Ap & WLC
- 6. Configure switch security

### **Assessment**

Our lecturers are working experts in the field of technology who give useful and constructive advice.

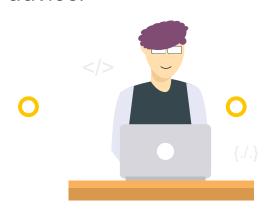

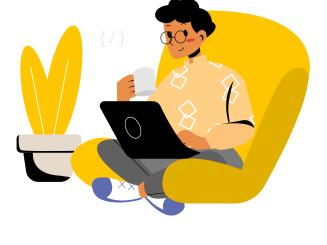

This Job-Ready curriculum incorporates project-based learning, which allows you to apply the skills you're learning by working on projects of increasing complexity. Each project you create will be evaluated separately using thorough grading criteria that is specific to that assignment. Aside from an overall grade of Exceeds, You will receive individualized written feedback on your project in the form of Expectations, Meets Expectations, or Needs Work. Don't panic if your project is labeled as Needs Work.

You'll have the chance to fix the problems and resubmit the project for further assessment. As you go through the course, you will show your developing skillset by completing quizzes and coding tasks, culminating in a Final Exam. The Final Exam is your opportunity to demonstrate what you've learned during this Training. You must correctly answer at least 70% of the questions on the Final Exam in order to succeed. If you don't meet that standard, you can study and repeat the exam the next day.

## **Statistics on a Career**

You'll be ready to start your new job in the tech business after you have your Certificate! As an entry-level Network Engineer, these are some of the options available to you.

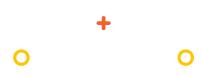

### Day to Day Tasks as a CCNA Network Engineer

- Designing, maintaining, implementing, and troubleshooting.
- Configuring and maintaining network hardware and software, ensuring network security and integrity.
- Monitoring network performance, and troubleshooting network issues.

₹5,00,000

According to Glassdoor.com, the typical base income in INDIA

A typical entry-level Network Engineer job pays ₹50,000 higher per year than the National Average Wage Index.

With new technologies being invented every day, the IT sector has been rising year after year and shows no signs of slowing down.

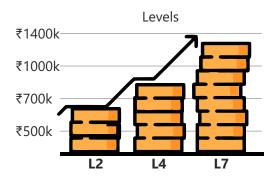

Average Salary Growth

## **Testimonials**

My overall experience was incredible with the Training Basket. Instructors and the faculty are excellent with every student. The Training Basket is the best place where we can learn all the required skills. I want to say a big thanks to the support team who helped.

-Shahvez

77

**T** 

44

After completing the CCNA, I got placement by the Training Basket. The learning management system is very resourceful. The faculty members are very active and always ready to help. I like to appreciate how they train every student of the Training Basket.

- Gaurav

44

I have completed the CCNA course from the Training Basket institute, and It was an excellent experience with the team. Without any doubt, I can give more than five stars to the support system and the Placement team.

- Shivam Tiwari

"

TRAINING BASKET

## **Partnerships**

We collaborate with a number of IT businesses to guarantee that our students receive the most up-to-date and relevant education possible.

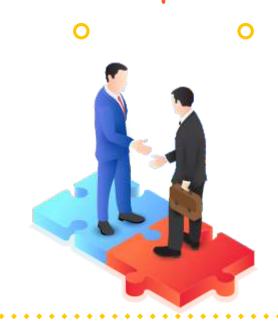

## Companies With Which We Collaborate

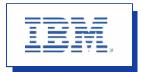

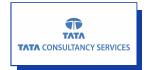

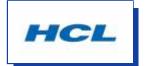

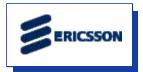

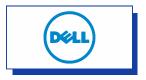

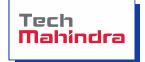

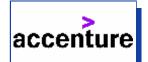

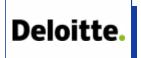

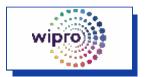

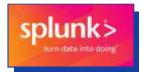

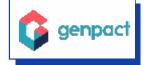

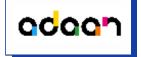

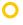

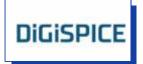

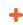

0

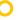